### *Пояснительная записка*

## *Статус программы*

#### **Рабочая программа по технологии разработана на основе следующих документов и материалов:**

1. Федерального закона Российской Федерации от 29.12.2012 №273-ФЗ «Об образовании». Письмо Министерства образования и науки РФ от 19 апреля 2011 г. № 03-255 "О введении федерального государственного образовательного стандарта общего образования"

2. Приказа МО РФ от 05.03.04 г. № 1089 «Об утверждении федерального компонента государственного стандарта начального, основного общего и среднего (полного) общего образования»;

3. Приказа Минобрнауки России от 6 октября 2009 года № 373 «Об утверждении и введении в действие федерального образовательного стандарта начального общего образования» (зарегистрирован в Минюсте России 22 декабря 2009г. № 17785); 4.Приказа Минобрнауки России от 26 ноября 2010 года № 1241 «О внесении изменений в федеральный государственный образовательный стандарт начального общего образования и науки Российской Федерации от 6 октября 2009г. № 373» (зарегистрирован в Минюсте России 4 февраля 2011г. № 19707)

5.«Санитарно-эпидемиологическим требованиям к условиям и организации обучения в общеобразовательных учреждениях», СанПиН 2.4.2.2821-10 утвержденных Главным санитарным врачом Российской Федерации от 29 декабря 2010 г. N 189 г. Москва, зарегистрированных в Минюсте РФ 3.03.2011 № 19993;

6. Приказ Министерства образования и науки Российской Федерации (Минобрнауки России) от 19 декабря 2012 г. N 1067 г. Москва «Об утверждении федеральных перечней учебников, рекомендованных (допущенных) к использованию в образовательном процессе в образовательных учреждениях, реализующих образовательные программы общего образования и имеющих государственную аккредитацию, на 2013/14 учебный год».

7.Программа разработана на основе авторской программы УМК «Перспективная начальная школа» .М. Рогозиной, А.А.Гринѐвой, И.Б Мыловой 8. Учебный план МКОУ « СОШ п. Агролес»;

Обучение технологии в 4 классе ведѐтся по авторской программе Т.М. Рогозиной, А.А.Гринѐвой, И.Б Мыловой «Технология 4 класс»

На изучение курса отводится 68 часов в год.

Для реализации содержания авторской программы используются:

1.Рогозина Т.М., Гринѐва А.А.,Мылова И.Б. Технология. 4 класс:- Учебник.- М.: Академкнига/Учебник,2013.

2. .Рогозина Т.М., Гринѐва А.А.,Мылова И.Б. Технология. 4 класс: Методическое пособие.-М Академкнига/Учебник

#### Цели обучения:

1.Овладение начальными технологическими знаниями, трудовыми умениями и навыками.

2.Развитие сенсорики, мелкой моторики рук, пространственного воображения, технического и логического мышления, глазомера.

3.Воспитание трудолюбия, уважительного отношения к людям и результатам их труда.

### Задачи обучения:

1.Формирование у школьников представлений о взаимодействии человека и окружающего мира, о роли трудовой деятельности людей в развитии общества.

2.Приобретение опыта практической деятельности по изготовлению изделий из различных материалов.

3. Развитие умения использования различных информационных технологий

# **Тематическое планирование по технологии в 4 классе по программе ПНШ**

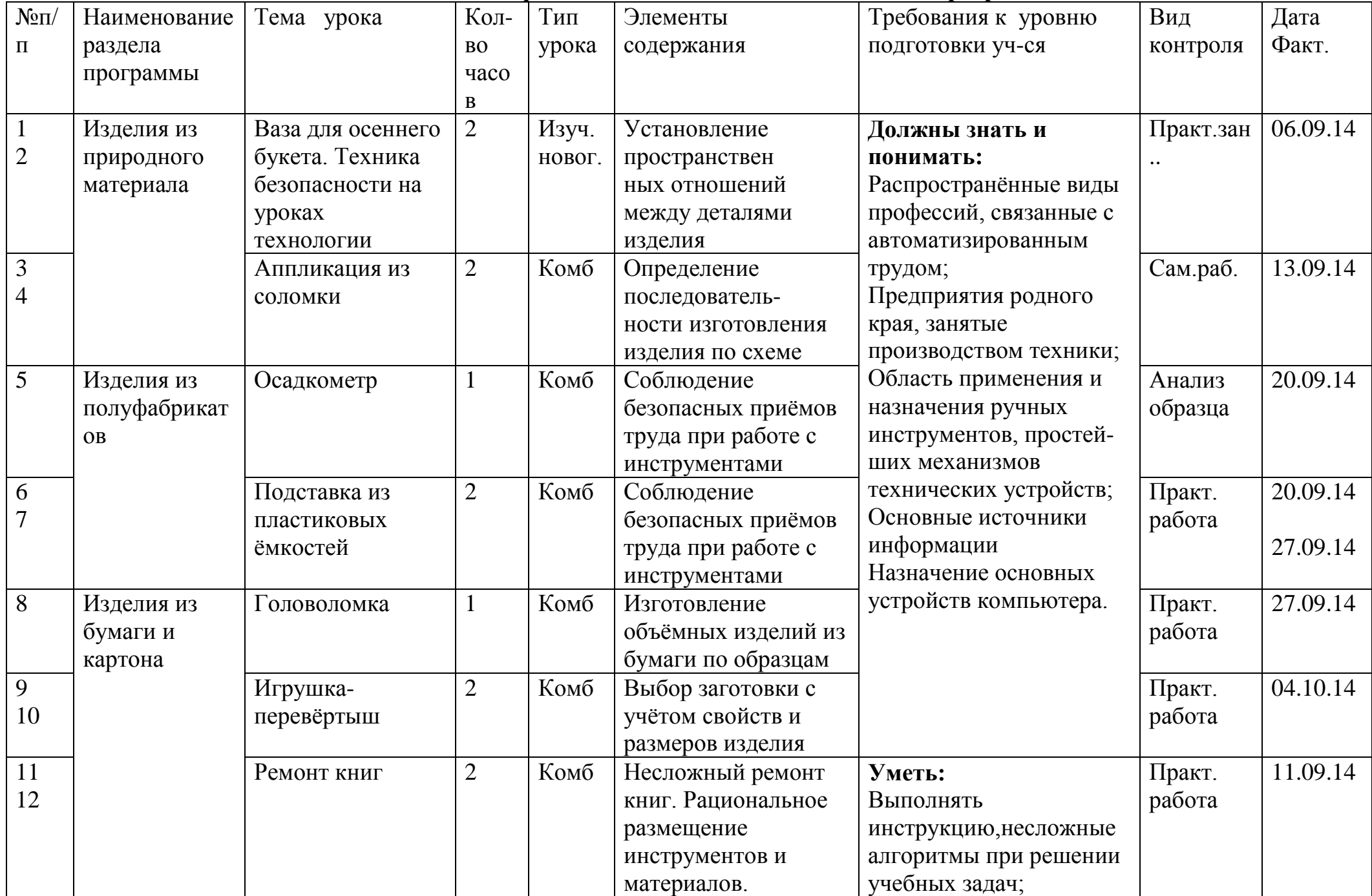

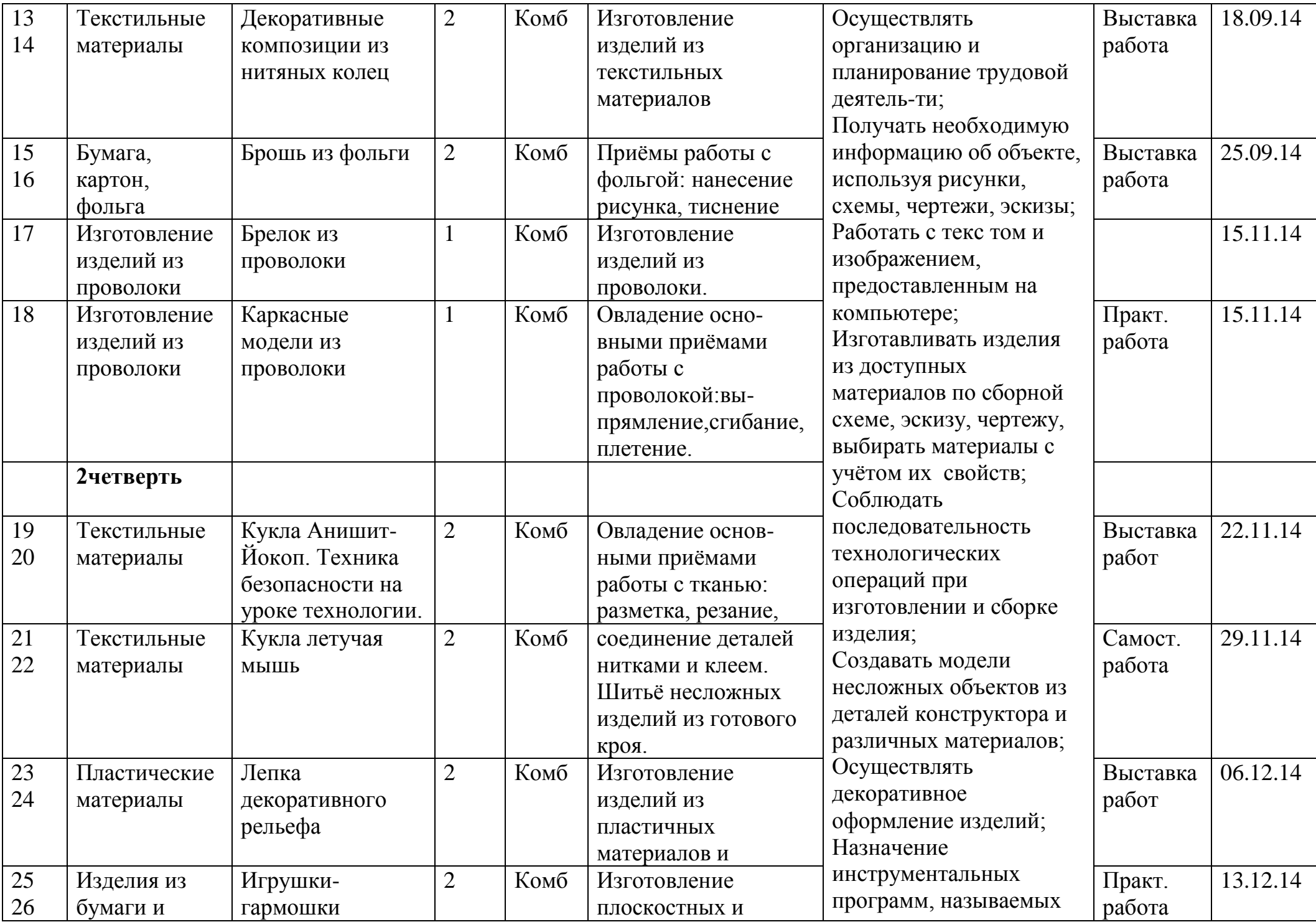

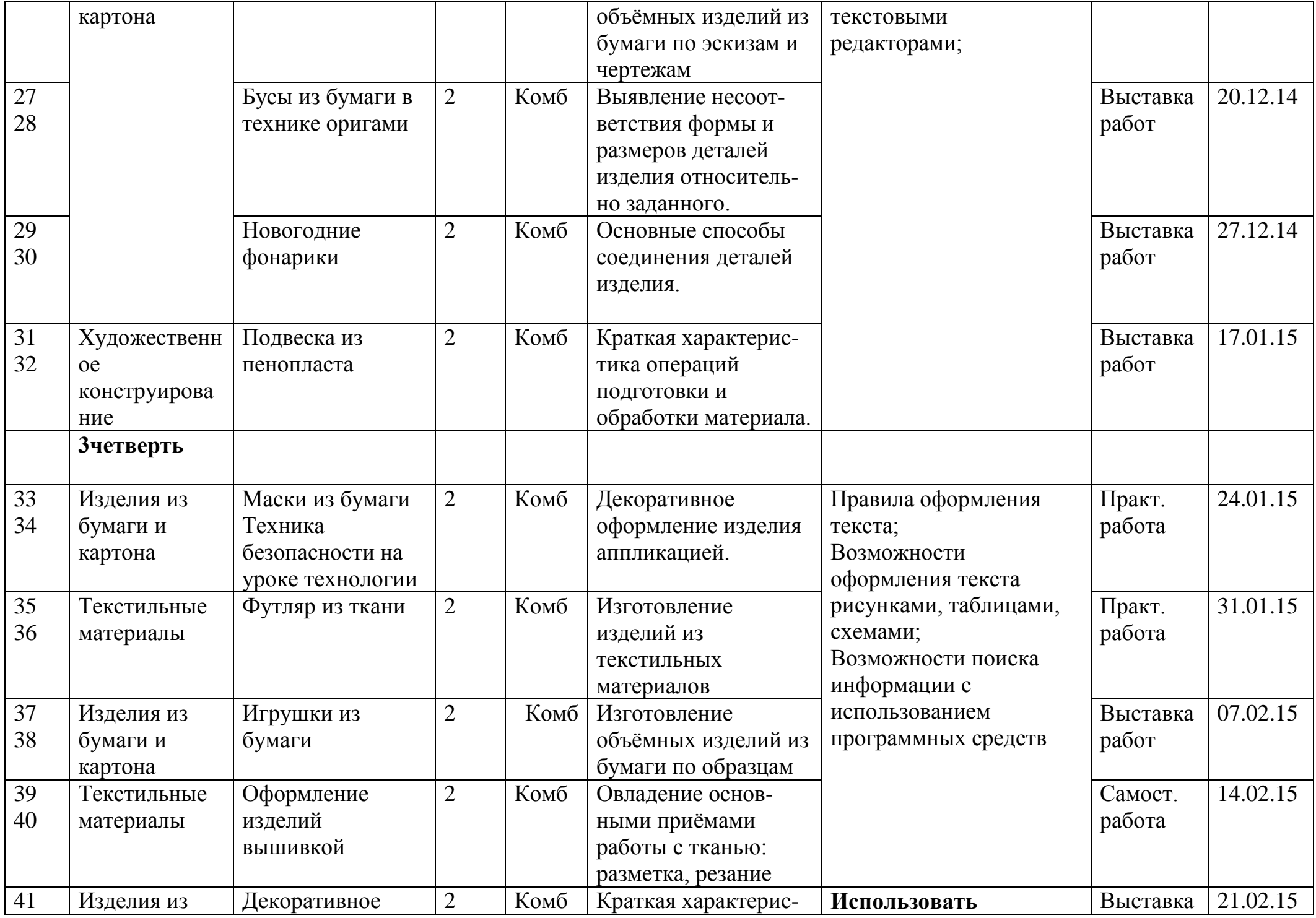

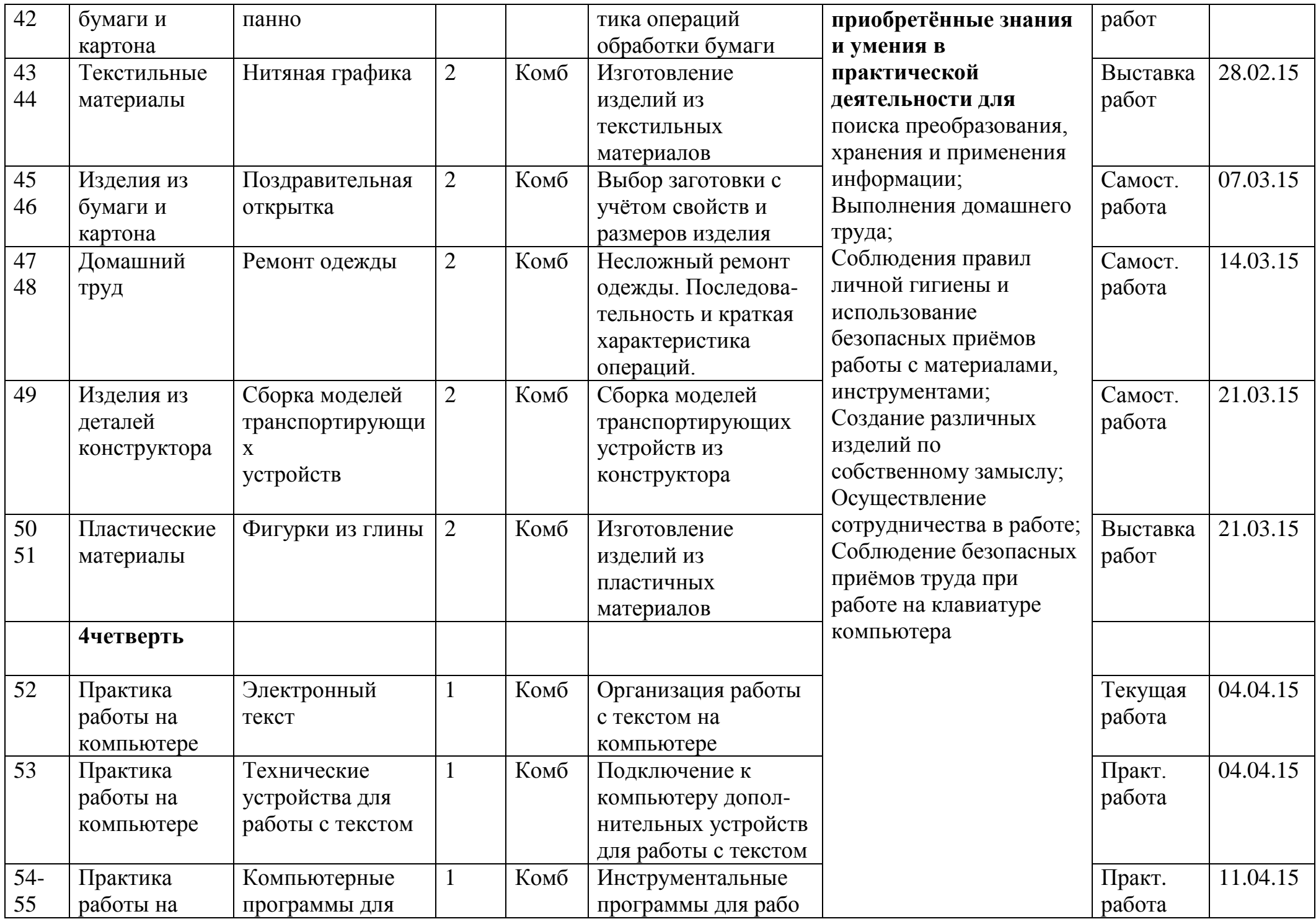

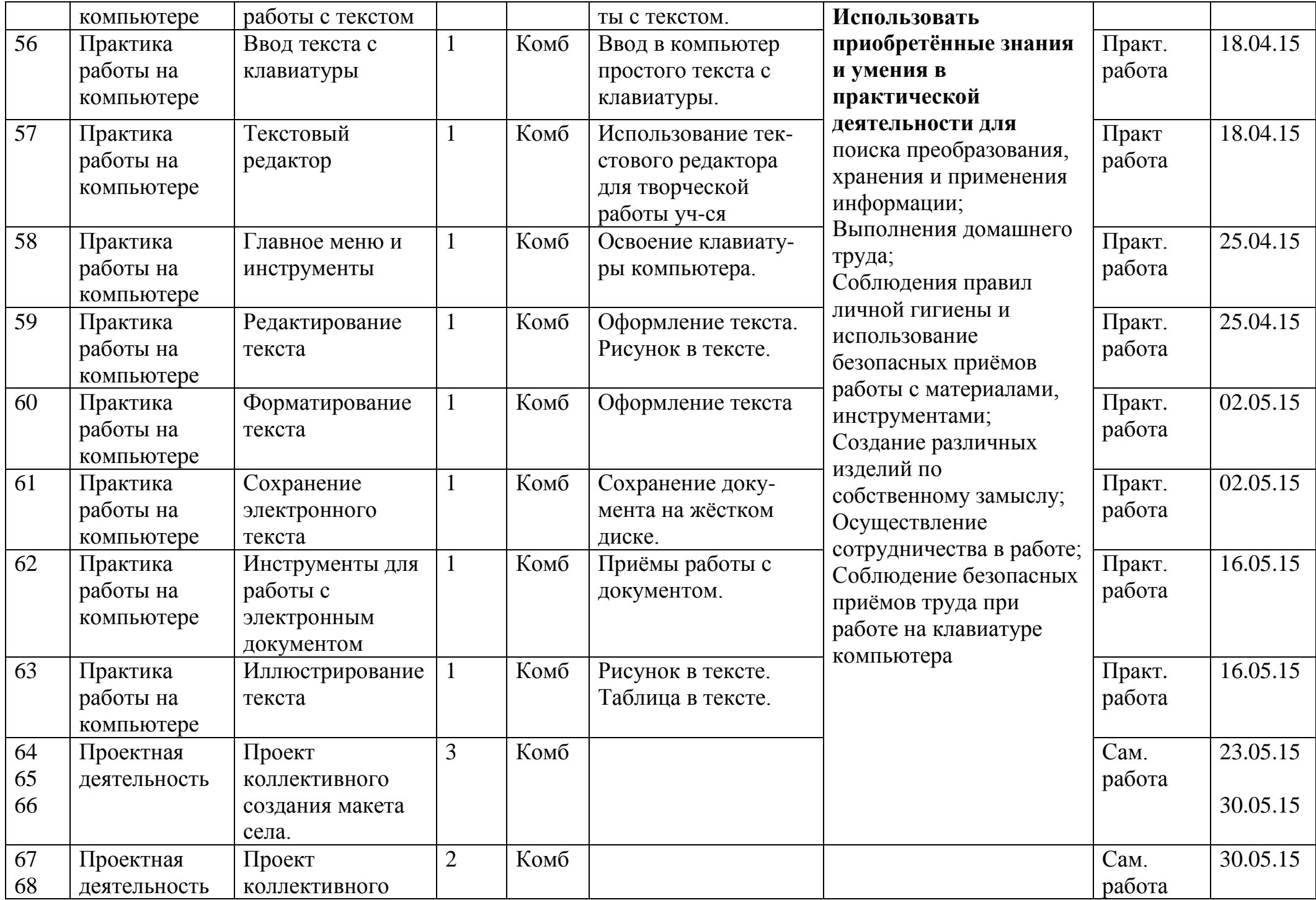

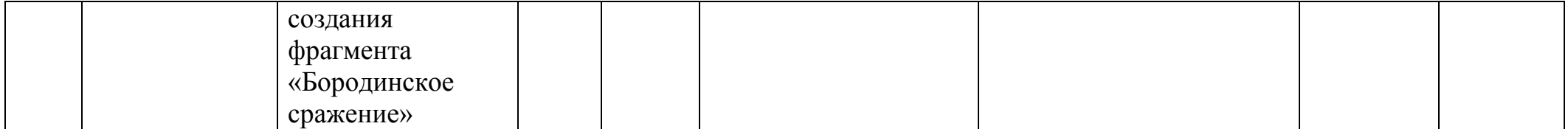

.